# **CSS Pseudo Elements**

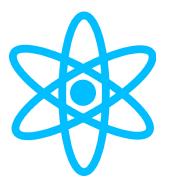

# Learn the basics of CSS Pseudo Elements

• Pseudo-elements are used to style a specific part of an element.

#### They start with a double colon ::

Sometimes you will spot them in the wild with a single colon, but this is only a syntax supported for backwards compatibility reasons. You should use 2 colons to distinguish them from pseudo-classes.

::before and ::after are probably the most used pseudo-elements. They are used to add content before or after an element, like icons for example.

## Here's the list of the pseudo-elements:

**Pseudo-element** Targets

**::after** creates a pseudo-element after the element

```
::before creates a pseudo-element before the element
```

::first-letter can be used to style the first letter of a block of text

::first-line can be used to style the first line of a block of text

**::selection** targets the text selected by the user

Let's do an example. Say you want to make the first line of a paragraph slightly bigger in font size, a common thing in typography:

```
p::first-line {
  font-size: 2rem;
}
```

### Or maybe you want the first letter to be bolder:

```
p::first-letter {
  font-weight: bolder;
}
::after and ::before are a bit less intuitive. I remember using them when I had to add icons using CSS.
```

You specify the content property to insert any kind of content after or before an element:

```
p::before {
  content: url(/myimage.png);
}
.myElement::before {
  content: "Hey Hey!";
}
```